Python Programming

# Python 기[본자료구조](http://photo.wins.or.kr/gallery_yjk/view.aspx?category=60&memberid=yjk&mode=membergallery&page=2&v=USA&idx=126033)

리스트 튜플 딕셔너리 연습문제

*Department of Computer Engineering, Hanbath Matersity* 

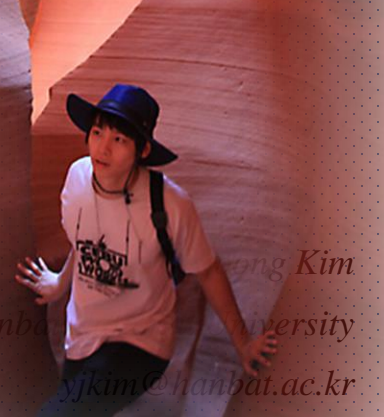

1

TM

## 내용

- 1. 리스트
	- 생성 및 추가
	- 인덱싱(indexing)
	- 슬라이싱(slicing)
	- 연접,복제
	- 일부요소교체(replacement),삭제(delete),삽입(insert),Clear
- 2. 튜플
	- 정의 2가지 방법
	- 한원소
	- 인덱싱
	- 슬라이싱
- 3. 사전형(딕셔너리)
	- 정의,추가,참조,
	- 일괄대입,원소삭제
	- 키-값 구하기
- 4. 연습문제

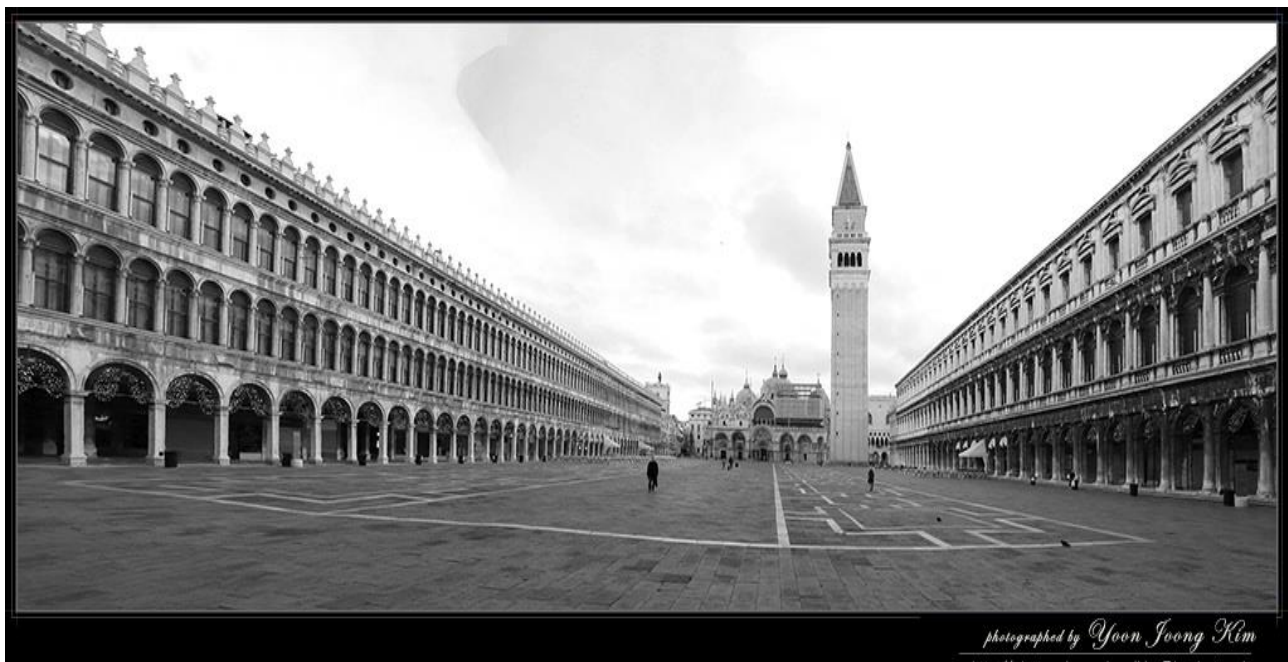

http://photo.wins.or.kr yjkim@hanbat.ac.kr

### 파이썬의 기본자료구조

- 파이썬의 기본 자료형 정수형, 실수형, 문자열을 배웠습니다. 이번 장에서는 정수 형, 실수형, 문자열 등의 데이터가 여러 개 있을 때 이를 효과적으로 관리하는 데 사용되는 자료구조에 대해 배우겠습니다.
- 파이썬에서 가장 중요하게 이용되는 시퀀스(sequence) 자료형으로 리스트 (list), 튜플(tuple), 사전(dict)이 제공됩니다.
	- 리스트(list)
		- 원소를 []안에 나열하는 자료구조의 데이터형이다.
		- 신청과목=['영어', '수학']
	- 튜플(tuple)
		- 원소를 ()안에 나열하는 자료구조의 데이터형이다. 선언 후 변경불가
		- 신청과목=('영어', '수학')
	- 사전형(dictinary)
		- (키,값)의 원소를 {}안에 나열하는 자료구조의 데이터형이다.
		- 과목별점수={'영어':70, '수학':80}

### 1.리스트(list)

- 수강과목 중에서 관심있는 과목이 '데이터로 표현하는 세상', '영어','수학' 이다. 과목명을 문자열로 표현하고 변수에 저장해봅시다.
	- >>> 과목1 = '데이터로 표현하는 세상' >>> 과목2 = '영어' >>> 과목3 = '수학'
- 이와 같이 과목별로 변수명을 정하여 저장할 수 있습니다. 그러나 과목이 10개라 면 이방법은 불편해 보입니다. 이러한 문제를 편리하게 처리하기 위하여 파이썬 에서 는 리스트(list)라는 기본자료구조를 제공합니다.
- 상기 3과목들은 세과목으로 리스트 상수를 만들고 리스트형 변수 "과목"에 대입 (선언,정의)하고 정수인덱싱하여 사용한다.

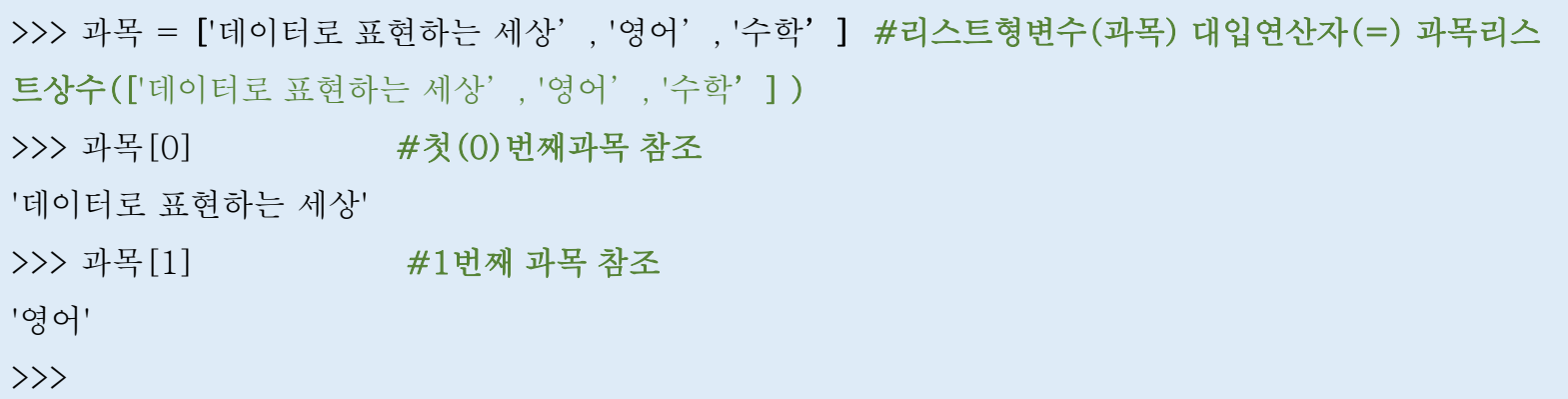

4

• 리스트의 생성 및 요소추가

```
>>> s=['math',80,70,75.0] #리스트 생성(선언)
\rightarrow \rightarrow s
['math',80,70,75.0]
>>> s=[] #공백리스트
\rightarrow \rightarrow s
\Box>>> s .append('math') #요소추가
\rightarrow \rightarrow s
['math']
>>> s .append(80) #요소추가
\rightarrow \rightarrow s
['math',80]
```
• 리스트이 indexing(참조), slicing(쪼개기)

```
>>> s=['math',80,70,75.0] #리스트 생성(선언)
>>> s[0] #리스트인덱싱 0번째요소 참조
'math'
>>> s[1] #리스트인덱싱 1번째요소 참조
80
>>> s[-1] #리스트인덱싱 -1(뒤에서 1번째)요소 참조
75.0
>>> s[-2] #리스트인덱싱 -1(뒤에서 1번째)요소 참조
70
```
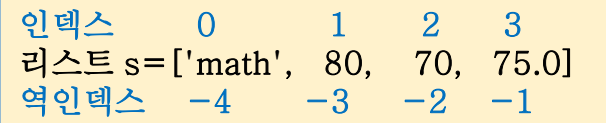

• 리스트의 슬라이싱(slicing),연접,복제

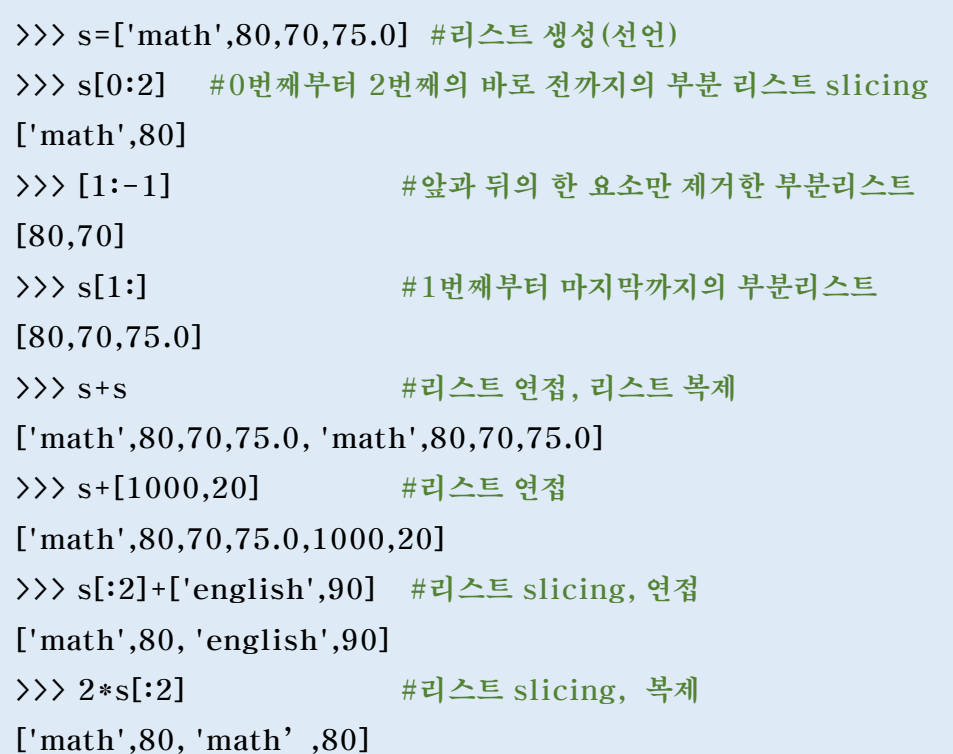

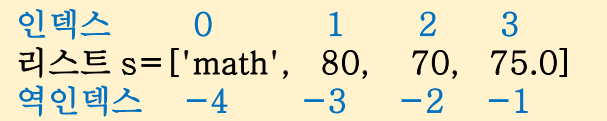

#### • 부분리스트 교체,부분리스트제거,리스트의 삽입,리스트 clear,max,min

```
인덱스 0 1 2 3 
>> s= ['math',80,70,75.0]
                                                   리스트 s=['math', 80, 70, 75.0] 
>>> s[:2] = ['eng', 100] #Replace some items
                                                   역인덱스 -4 -3 -2 -1
\gg s
['eng', 100, 70, 75.0]
                                                   >>> score=['math',80,70] #수학,중간,기말
                                                   >>> s
\gg s[0:2] = []
                    #Remove some items
                                                   ['math', 80, 70]
\gg s
                                                  >>> s[1]=90 #중간시험 교체
                                                   >>> s
[70, 75.0]['math', 90, 70]
>> s[0:0] = ['math',100] #Insert list
                                                   >>> s[1:1]=[10,20] #중간시험 출석 및 과제점수 [10,20]삽입
                                                   >>> s
\gg s
                                                   ['math', 10, 20, 90, 70]
['math', 100, 70, 75.0]
                                                   >>> 
\gg s[:0] = s #Insert (a copy of) itself at the beginning
                                                   >>> score=[70,80,90,85] # 4회 시험
\gg s
                                                   >>> max(score) # 최고점수
['math', 100, 70, 75.0, 'math', 100, 70, 75.0]
                                                   90
                                                   >>> min(score) # 최저점수
\gg s[:] = [] #Clear the list: replace all items with emp
                                                   70
ty list
                                                   >>> [max(score),min(score)] # 최고,최저]
                                                   [90, 70]
\gg s
                                                   >>> max(score);min(score) # 한 줄에 여러명령
\begin{bmatrix} 1 \end{bmatrix}90
                                                   70
                                                   >>>
```
7

• 리스트의 생성, indexing, slicing,복제 • 일부교체,일부제거,삽입,자신삽입,Clear

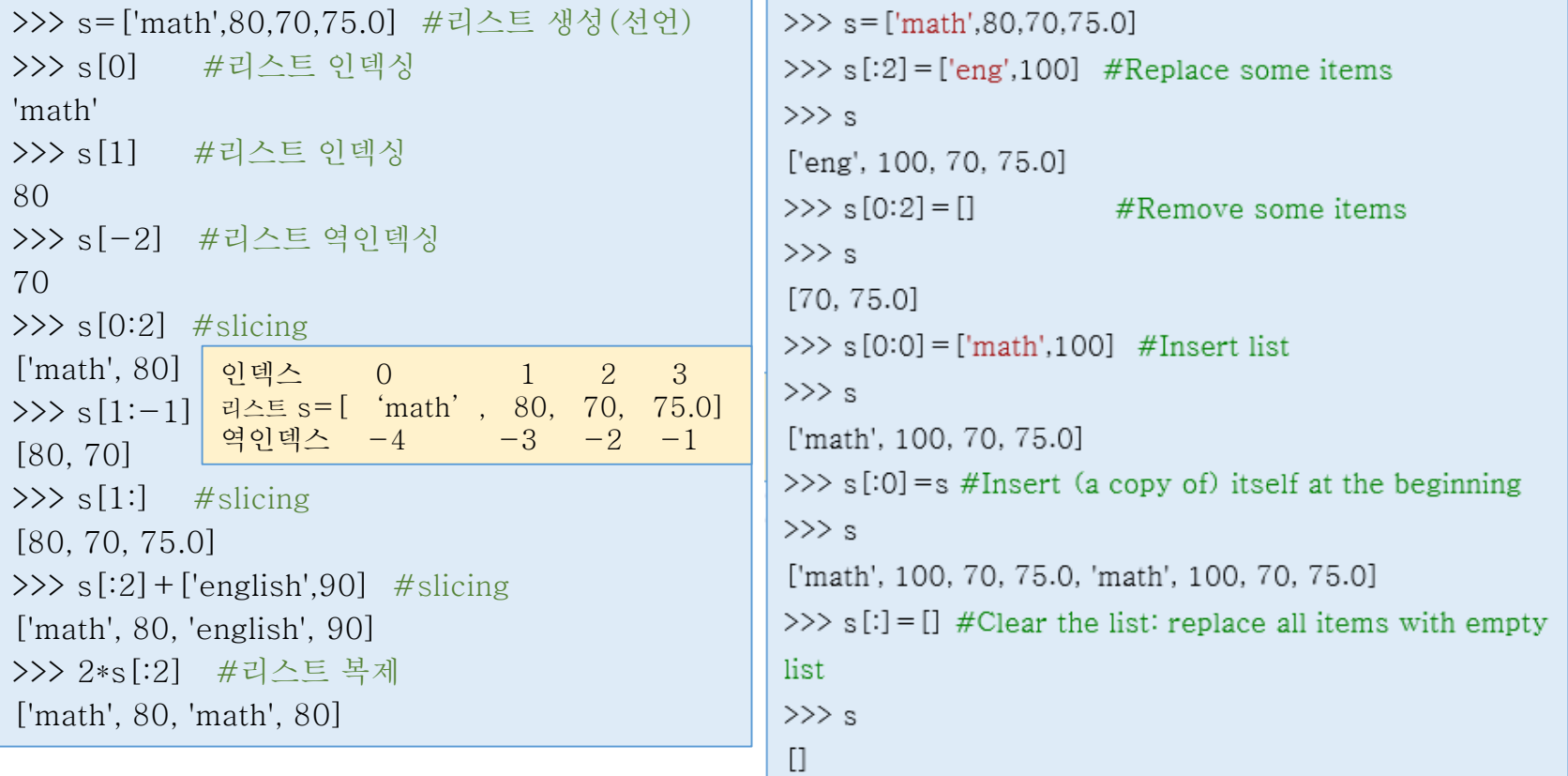

### 2. 튜플(tuple)

- 튜플은 원소를 ( ) 안에 나열하는 자료구조이다.
- 튜플은 일단 변수를 만들고 나면 새 원소를 추가하거나 기존의 원소를 제거하는 것은 불가능하지만, 그 외의 성질은 리스트와 같다.

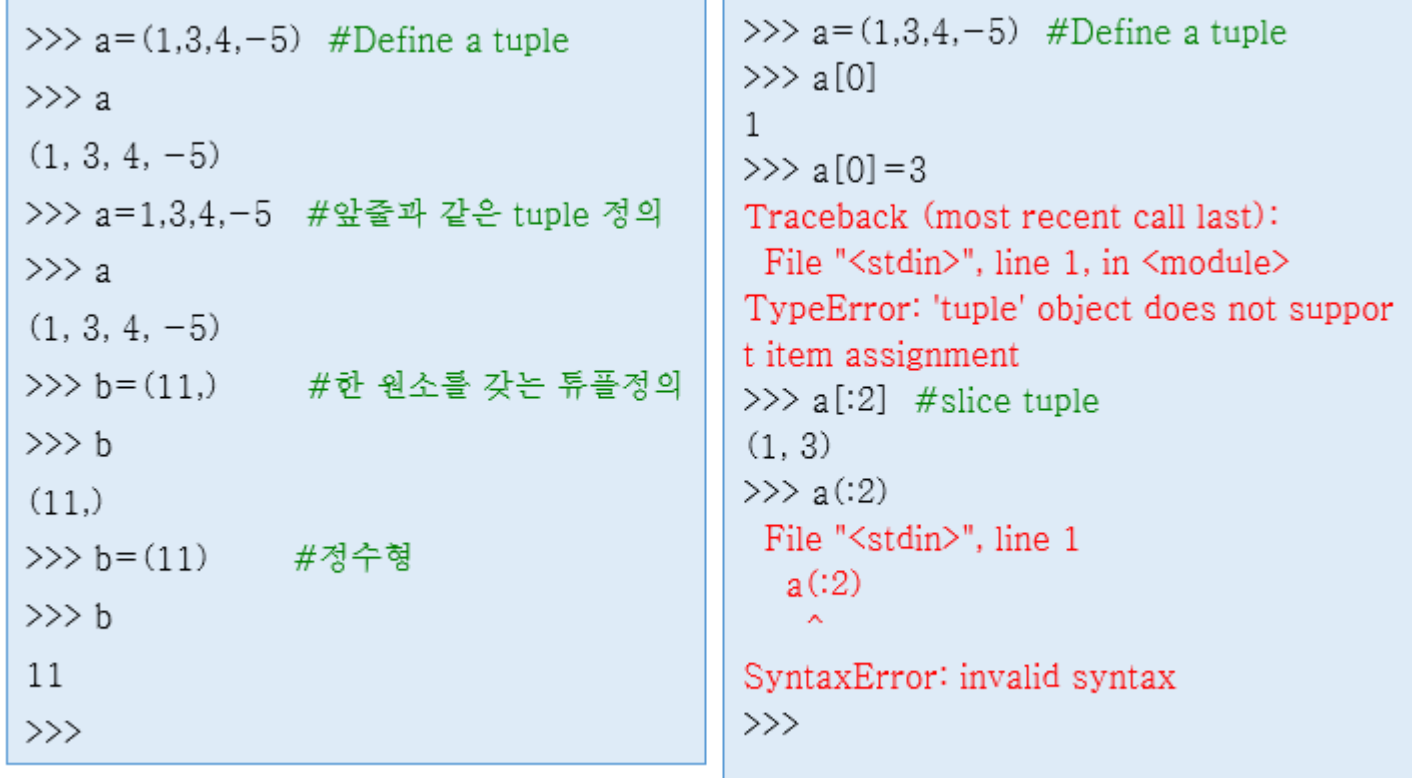

## 3. 사전형(dict)

- 사전형(딕셔너리)의 상수는 키(key)와 값(value)이라는 것을 쌍이다.
- 사전형 상수 삽입 정의, 타입체크, (key,value) 삽입, 참조

```
>>> price= {} #공백 사전형변수 정의
>>> type (price) #변수 price 의 타입 체크,
<class 'dict' > # 'dict' 는 dictionary의 사전형의 이름이다.
>>> price ['samsung'] = 42000 # (key, value) = (samsung, 42000) 을 추가
          #사전(형변수) price에 저장된 내용확인
>>> price
\{ ' Samsung': 42000 \}>>> price [ 'Daum KAKAO '] = 80000 # ( 'Daum KAKAO' ,80000) 추가
>>> price #사전 price에 저장된 내용확인
{'samsung': 42000, 'Daum KAKAO': 80000}
>>> price['samsung' ] #사전 price에서 key= 'samsung' 으로 값은 참조(검색)한다.
42000
>>> price['Daum KAKAO']
80000
```
# 3. 사전형(dict) (cont.)

- 딕셔너리 삭제
	- 일괄 입역, 원소삭제

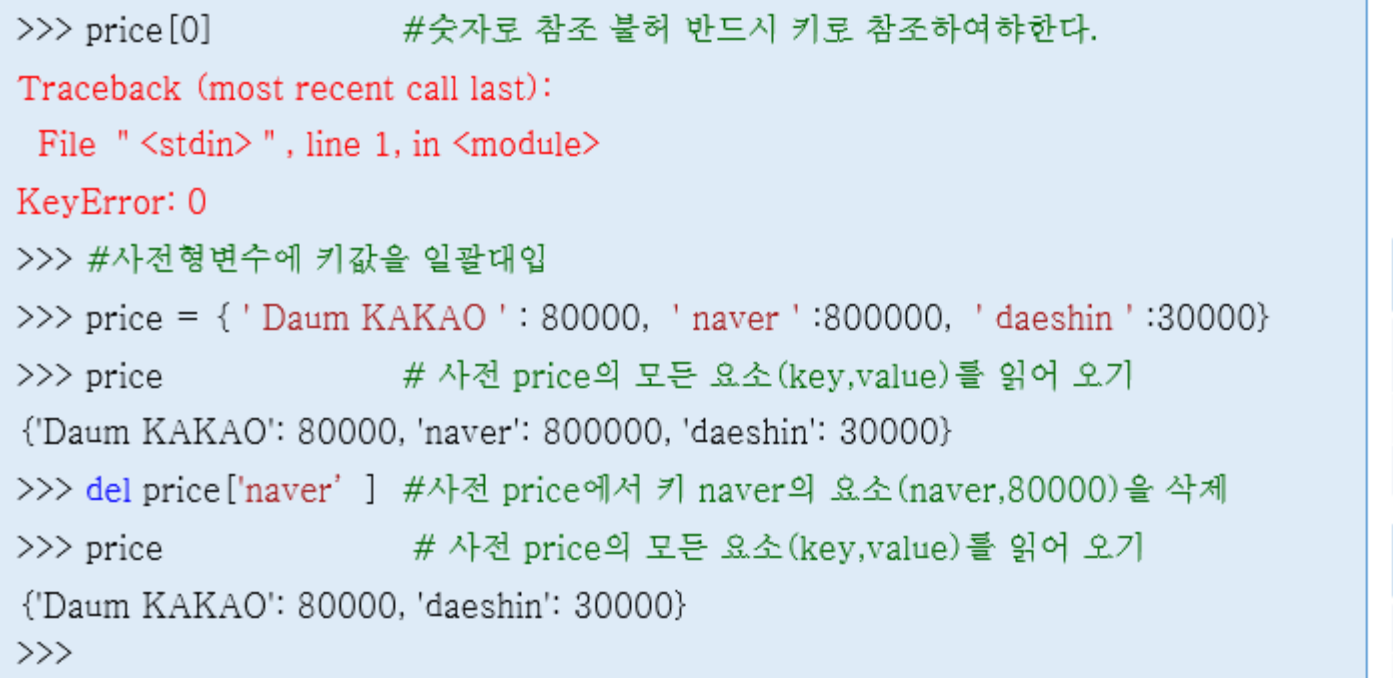

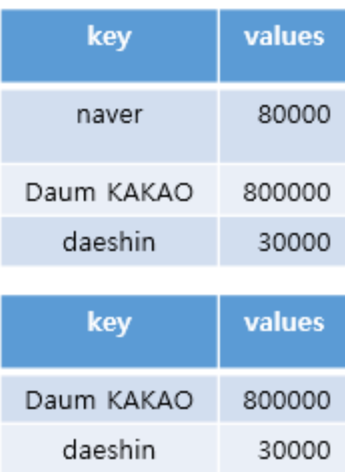

# 3. 사전형(dict) (cont.)

• 사전(형 변수)에서 키-값 읽어오기

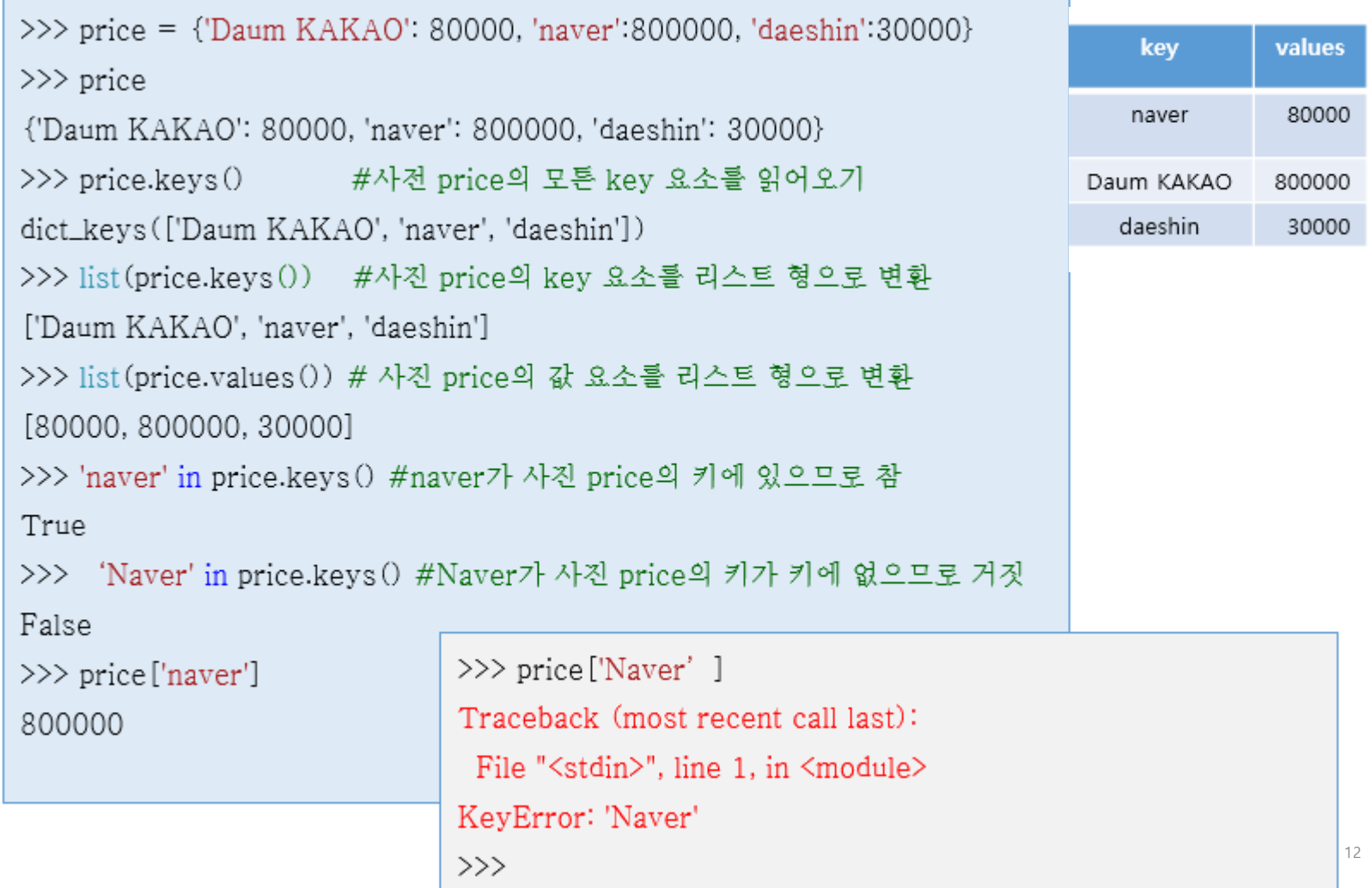

### 4. 연습문제

날짜 요일 금 08/26 목 08/27 08/28 수 08/29 화

- 윌 1. 2019년 8월 말의 삼성전자 종가에 대하여, 08/30 44,000 8/26일의 종가를 리스트의 첫 번째 항목으로 입력해서 price라는 이름의 리스 트를 만들어보세요.
- 2. 리스트 price를 이용해 해당 주에 종가를 기준으로 가장 높았던 가격을 출력하 세요. (힌트: 리스트에서 최댓값을 찾는 함수는 max()이고, 화면에 출력하는 함수는 print()입니다.)
- 3. 리스트 price를 이용해 해당 주에 종가를 기준으로 가장 낮았던 가격을 출력하 세요. (힌트: 리스트에서 최솟값을 찾는 함수는 min()이고, 화면에 출력하는 함수는 print()입니다.)
- 4. 리스트 price를 이용해 해당 주에서 가장 종가가 높았던 요일과 가장 종가가 낮 았던 요일의 가격 차를 화면에 출력하세요.
- 5. 리스트 price를 이용해 수요일의 종가를 화면에 출력하세요.
- 6. 날짜와 종가를 키와 값으로 구성되는 사전(dict) price2라는 만드세요.
- 7. 사전 price2 를 이용해 08/30일의 종가를 출력하세요.

종가

43,600

44,050

44,150

43,400